## SAP ABAP table BAPIBUS2000110\_REASON\_CUST {BO CRM Activity: OneOrder Customizing Reason for Activity}

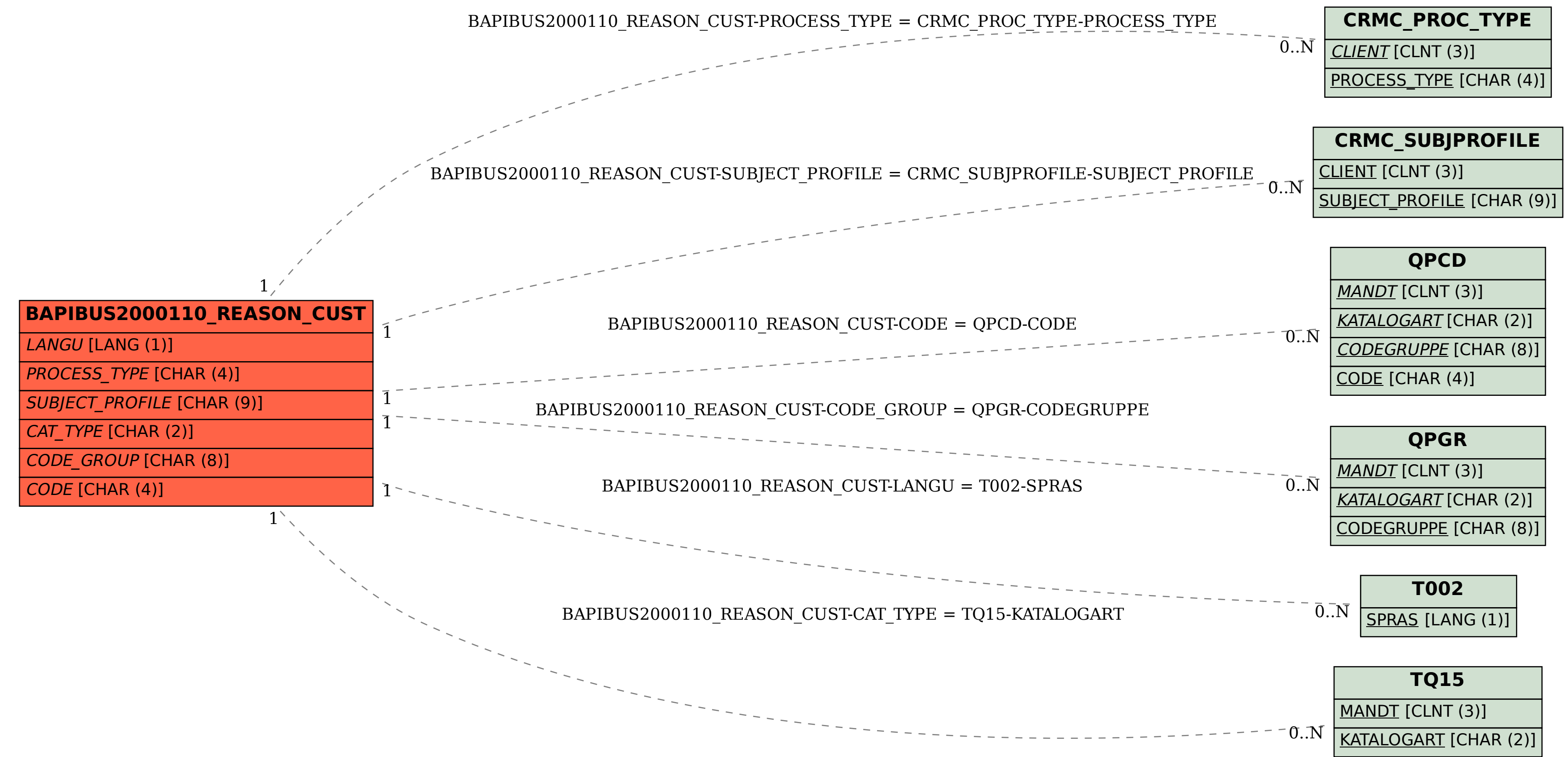